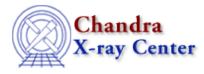

## Why are there sometimes multiple asol1.fits files for my observation? How do I treat these in my analysis?

An aspect solution (asol) file is created for each stable aspect interval. There are many reasons why an interval could be broken, e.g. a gap could be created by a small section of bad engineering data. When a tool requires the aspect solution, *all* the files must be input, either as a list or as a stack (see <u>ahelp stack</u> for more information).

For instance, when running <u>asphist</u>, the aspect solution file is input to the <u>infile</u> parameter. As mentioned, this may be done as a <u>stack</u>:

```
unix% pset asphist infile="@pcad_asol1.lis"
unix% more pcad_asol1.lis
pcadf063874624N002_asol1.fits
pcadf063875522N002_asol1.fits
pcadf063902942N002_asol1.fits
```

or a list:

```
unix% pset asphist \
infile="pcadf063874624N002_asol1.fits,pcadf063875522N002_asol1.fits,pcadf063902942N002_asol1.f
```

The filenames are specific to your dataset; these are from ObsID 459.

The Chandra X–Ray Center (CXC) is operated for NASA by the Smithsonian Astrophysical Observatory. 60 Garden Street, Cambridge, MA 02138 USA. Smithsonian Institution, Copyright © 1998–2006. All rights reserved.

URL: http://cxc.harvard.edu/ciao3.4/faq/many\_asol.html Last modified: 26 October 2007